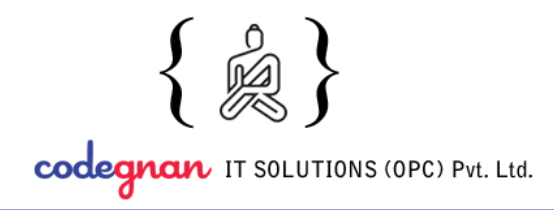

+91 9959 555 952 info@codegnan.com www.codegnan.com

# **MERN Stack Development**

### **Introduction to Web Development:**

- What is Web Design?
- What is Web Development?
- What is the difference between Web Design and Web Development?
- Technologies used for Web Development.
- Tools used for Web Design.
- Text editors

# **HTML5:**

#### **Introduction:**

- History and Importance of HTML
- Basic HTML syntax
- The current state of HTML
- HTML resources
- Choosing a code editor

# **Basic Page Structure:**

- Exploring an HTML document
- DOCTYPE declarations
- Document head
- Document body
- Understanding content models

# **Formatting Page Content:**

- Formatting content with HTML
- Headings
- Paragraphs
- Emphasizing text
- Displaying special characters
- Whitespaces

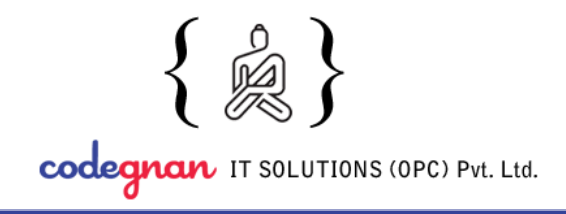

● Images

## **Creating Lists:**

- Unordered lists
- Ordered lists
- Definition lists

## **Structuring Content:**

- Value of structure
- Document outlines
- Nav element
- Article element
- Section element
- Aside element
- Div element
- Other semantic elements
- WAI-ARIA roles (Optional)

#### **Creating Links:**

- Anchor element
- Page internal linking
- Linking to external pages
- Linking to downloadable
- Linking to page regions

# **Controlling styling:**

- HTML and CSS
- Creating inline styles
- Style element
- Controlling typography
- Adding color
- Externalizing styles

# **Basic Scripting:**

- HTML and JavaScript
- The script element

# 40-5-19/16, Prasad Naidu Complex, P.B.Siddhartha Busstop, Moghalrajpuram Vijayawada-520010

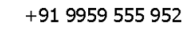

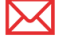

www.codegnan.com

info@codegnan.com

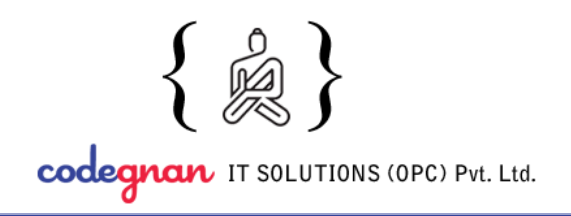

+91 9959 555 952 info@codegnan.com

www.codegnan.com

- Writing a function
- Using the DOM
- Listening for an event
- Responding to events
- Externalizing JavaScript

# **CSS3:**

# **Getting started:**

- HTML overview
- Default browser styles
- Browser support and inconsistencies
- Inline, internal and external CSS
- Naming conventions

#### **CSS Core:**

- Syntax, terminology, and naming conventions
- Type, class, and id selectors
- Combinator selectors
- Selectors: Best practices

# **Typography:**

- Web-safe fonts and the font-family property
- Web fonts and Google fonts
- The font-size property
- Practicing with web fonts and font-size
- The font-style and font-weight properties
- The color, line-height, and text properties
- Adjusting the font-weight property

#### **Layouts:**

- $\bullet$  Block vs. inline display
- The box model

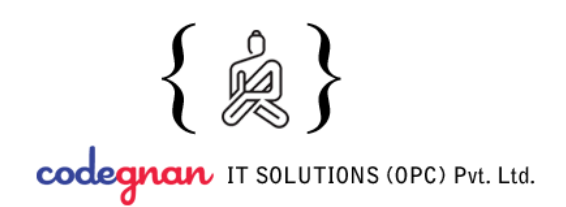

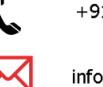

info@codegnan.com

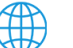

www.codegnan.com

- Margin and page layouts
- Practicing layouts
- Practicing with padding and spacing
- Floats
- Practicing with floats
- The box model fix
- Practicing with columns
- Box model review
- Float and display review
- Horizontal navbar with the display property
- Horizontal navbar with the float property
- Practicing with the nav element
- Positioning
- Practicing with fixed navigation
- Practicing with positioning elements
- Float, display, and position
- Layers and the z-index property

### **Advanced layout:**

- Design with a grid
- Intro to CSS Grid
- CSS Grid example
- Intro to flexbox
- CSS Flexbox

# **JavaScript:**

# **Introduction:**

- What is JavaScript?
- How does JavaScript relate to Java?
- History of JavaScript
- Navigating the JavaScript landscape

# **Basics:**

- Tools for JavaScript development
- Introducing the browser console

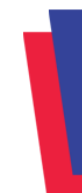

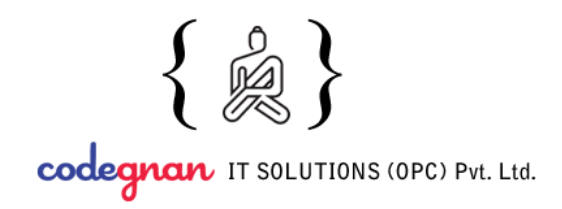

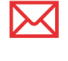

www.codegnan.com

info@codegnan.com

- Add inline JavaScript to an HTML document
- Add JavaScript in an external file

# **Writing JavaScript:**

- $\bullet$  Basic syntax & comments
- Declarations
- Arithmetic operators and math
- Working with strings and numbers
- Variable scope
- Variable hoisting
- Data structures and types
- Literals

# **Control flow**:

- Conditional statements and logic
- Advanced conditions and logic
- if..else
- Switch

#### **Arrays:**

- Arrays
- Typed arrays

# **Loops and iteration:**

- for
- while
- do..while
- break/continue
- $\bullet$  for..in
- for..of

# **Functions:**

- Defining functions
- Calling functions
- Function scope

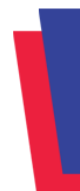

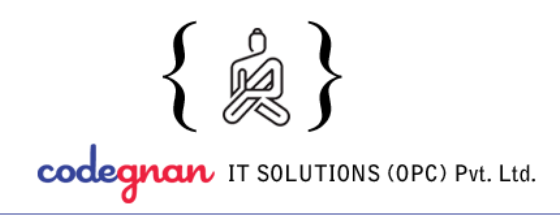

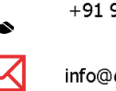

info@codegnan.com

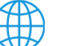

www.codegnan.com

- Closures
- Arguments & parameters
- Arrow functions

# **Essential JavaScript Built-in methods:**

- Number Methods
- Boolean Methods
- String Methods
- Array Methods
- Math Methods
- RegExp Methods

# **Writing JavaScript-Advanced:**

- Text formatting String literals
- String object
- Template literals
- Regular expressions

#### **Objects:**

- Creating objects
- Objects and properties
- Defining methods

# **Keyed collections:**

- Map
- WeakMap
- Set
- WeakSet

# **JavaScript modules:**

- Exporting
- Importing
- Default exports
- Renaming features
- Aggregating modules

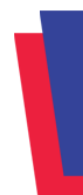

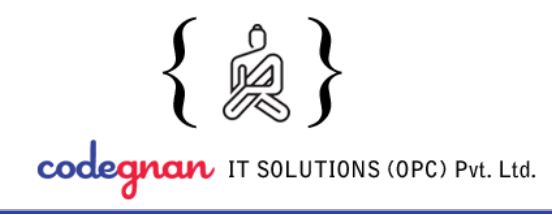

+91 9959 555 952 info@codegnan.com

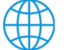

www.codegnan.com

• Dynamic module loading

# **JavaScript and the DOM:**

- Intro to DOM
- Target elements in the DOM with querySelector methods
- Access and change elements
- Access and change classes
- Access and change attributes
- Add DOM elements
- Apply inline CSS to an element
- DOM events
- Typical DOM events

# **ReactJS:**

- Introduction to JSX & Babel
- Difference between JSX & JavaScript
- Overview of ReactJs
- Scope of ReactJs
- Props & Cons of ReactJs

# **ReactJs Setup:**

- Introduction to JSX & Babel
- Regarding Nodejs
- Npm and Setting Environment for ReactJS projects.

# **ReactJs Components**

- Types of Components Functional
- Class Components & difference between those two components.

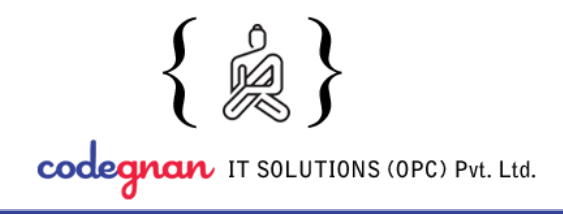

info@codegnan.com

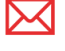

www.codegnan.com

# **ReactJs State**

- What is a state
- How to use state
- What's the role of the state in ReactJs projects?

### **ReactJs props**

- What are props
- Props validation
- Passing data to multiple components

# **ReactJs Component LifeCycle**

● Types of lifecycle methods in ReactJs.

### **ReactJs Forms, Events**

- **Form validation**
- Preventing data submission while page refresh also.

# **ReactJs Refs, Fragments**

● Using refs concept for pausing and playing videos in ReactJs.

# **ReactJs Lists, Keys, maps**

- How to store data in one order
- How to pass data in a loop using ES6 concepts.

# **ReactJs Router**

• Connecting from one page to other pages to react without using a tag.

# **ReactJs Flux**

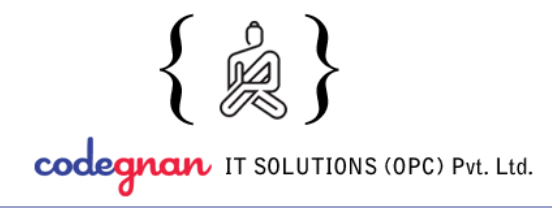

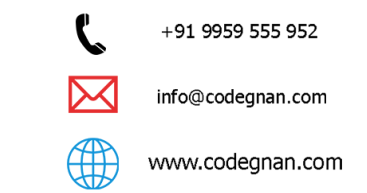

● Using Flux and the difference between the flux and normal MVC.

### **ReactJs Redux**

● How to use Redux in ReactJs.using of react-redux package.

#### **NodeJS**

- Introduction to NodeJs, Installation
- NodeJs modules like path, fs, HTTP, URL, Non-Blocking I/O
- Applications of NodeJs
- How to do Request operations in NodeJs
- How to do Response operations in NodeJs
- HTTP response status codes
- How to use the fetch, Axios packages in NodeJs
- Difference between Node and Express

# **ExpressJS**

- Introduction to ExpressJs, Installation
- $\bullet$  ExpressJs Request & Response
- ExpressJs CRUD operations and routing
- ExpressJs Middleware, modules
- Nodemon in ExpressJs

# **MongoDB**

- Introduction to MongoDB
- How to connect MongoDB with ReactJs
- How to create a database in MongoDB

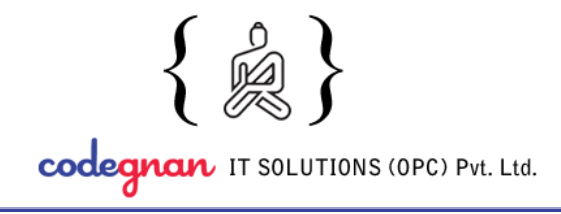

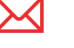

www.codegnan.com

info@codegnan.com

# **ReactJs with DataBase**

- MySql
- Firebase
- MongoDB

# **Projects with Live Deployment:**

**● Building a MERN chatbox project in which we are going to perform CRUD operations.**

In this, we are going to build a React application along with MongoDB, we can store our data and display that information at front-side as well as we can see that data in MongoDB Atlas

**● Creating a SPA (Single Page Application) React to the application using Redux.**

In this, we are going to build a shopping cart type of application in which we can add products to the cart and display the name, price, of the products in the cart.